#### CMSC423: Bioinformatic Algorithms, Databases and Tools

Gene finding

# Signals in DNA

- we have the genome sequence... now what?
- ...see chapter 9 ...
- Motifs are a kind of "signal" pattern of DNA that is "unexpected" in the genome of an organism
- Uncovering new motifs already did this Gibbs sampling (local multiple alignment).
- Given a motif how do we find where it occurs in a genome?
- Remember? Motif=
	- k consecutive positions
	- frequency of occurrence of each base at these positions

# Finding/scoring motifs

• Given motif M of length k – can be represented as a Position Weight Matrix (PWM) – same thing as a multiple alignment profile

$$
pwm_M = \{ p_{c,i} | \forall (1 \le i \le k, c \in \sigma) \}
$$

• Scoring a region of the genome according to motif? Given consecutive characters  $s_{1},...,s_{k}$ 

$$
p(M|s_{1,\dots,s_k}) = \prod\nolimits_{1 \le i \le k} p_{s_i,i}
$$

• How surprising is this? Need to compare to background probabilities

$$
p(M|s_{1,\cdots},s_{k}) = \prod_{1 \leq i \leq k} p_{s_{i},i} / q_{s_{i}}
$$

where  $q_{s_i}$  is background probability of character  $s_i$  in genome

# Scoring motifs

- Note: Score usually presented as a log-likelihood  $(log(p(M|s_1...s_k))$
- The p/q ratios in the motif are often called Position Specific Scoring Matrix (PSSM)
- The program psi-blast can search a sequence against a database of PSSMs

- Motifs are just one piece of the puzzle
- How do we handle more complex "signals"

# Gene finding/prediction

- Given a string of DNA, identify regions that might be genes
- Question: What does a gene look like?
- Start codon: ATG
- Stop codon: TGA, TAG, TAA
- Splicing: GT...intron...AG
- Also, DNA composition is different in genes mutations are more likely in the third position of codons.

# Simple gene finder (in bacteria)

- Find all stop-codons in the genome
- For each stop-codon, identify an in-frame start-codon upstream of it.
- Each section between a start and a stop is called an ORF – open reading frame.
- The long ORFs are likely genes evolution prevented stop codons from occurring
- 3 stop codons, 64 possible codons => in random DNA every 22nd codon is a stop.

#### GGC **TAG ATG** AGG GCT CTA ACT **ATG** GGC GCG **TAA**

# Gene finding as machine learning

- Main question: does the ORF look like a gene?
- Given a set of examples genes we already know
- and a string of DNA (e.g. ORF)
- compute the likelihood that the ORF is a gene.
- Note: more complex than motif finding
- Codon usage bias not all codons for a same aminoacid are equally likely
- K-mer (e.g. 6-mer) frequencies (instead of single-base frequencies in motif finding)

#### Bacillus anthracis codon usage

UUU F 0.76 UCU S 0.27 UAU Y 0.77 UGU C 0.73 UUC F 0.24 UCC S 0.08 UAC Y 0.23 UGC C 0.27 UUA L 0.49 UCA S 0.23 UAA \* 0.66 UGA \* 0.14 UUG L 0.13 UCG S 0.06 UAG \* 0.20 UGG W 1.00 CUU L 0.16 CCU P 0.28 CAU H 0.79 CGU R 0.26 CUC L 0.04 CCC P 0.07 CAC H 0.21 CGC R 0.06 CUA L 0.14 CCA P 0.49 CAA Q 0.78 CGA R 0.16 CUG L 0.05 CCG P 0.16 CAG Q 0.22 CGG R 0.05 AUU I 0.57 ACU T 0.36 AAU N 0.76 AGU S 0.28 AUC I 0.15 ACC T 0.08 AAC N 0.24 AGC S 0.08 AUA I 0.28 ACA T 0.42 AAA K 0.74 AGA R 0.36 AUG M 1.00 ACG T 0.15 AAG K 0.26 AGG R 0.11 GUU V 0.32 GCU A 0.34 GAU D 0.81 GGU G 0.30 GUC V 0.07 GCC A 0.07 GAC D 0.19 GGC G 0.09 GUA V 0.43 GCA A 0.44 GAA E 0.75 GGA G 0.41 GUG V 0.18 GCG A 0.15 GAG E 0.25 GGG G 0.20

# Simple gene finder...better

- Find ORFs
- For each ORF, compute likelihood of codon composition given codon usage table for organism:

```
p(codon 1)*p(codon 2)*... * p(codon n)
```
- if likelihood exceeds a certain threshold call it a gene
- note: you should calculate likelihood on equal-length windows to eliminate effect of ORF-length.

# Simple gene finder: picking the threshold

- What is the right threshold?
- Answer: use training data (organism with known genes)
- Forall thresholds t between 0 and 1, stepping by 0.05
	- label all ORFs as gene/not gene
	- compare labels to known truth
- Pick threshold that makes fewest mistakes
- Actually: find best compromise between sensitivity (ability to fish out the genes) and specificity (ability to make few false predictions)

#### Assessing accuracy

• Confusion matrix: compare predictions to truth

#### Gene | Not-gene Gene | True positive | False positive Type I error Not-gene | False negative Type II error True negative prediction

#### truth

#### Measures of accuracy

- Sensitivity (Sn, recall) TP/TP+FN
- Specificity (Sp) TN/TN+FP
- Precision TP/TP+FP
- Usually reported as (Sp, Sn), or (precision, recall).
- Also: F-score = 2\*Precision\*Recall/(Precision + Recall)

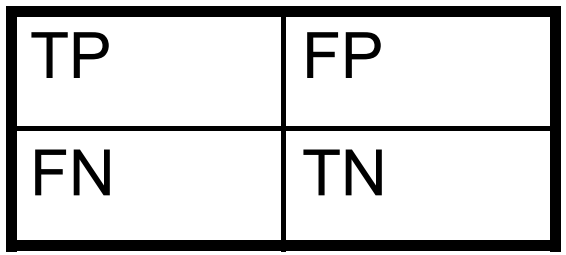

### ROC(receiver operating characteristic) curve

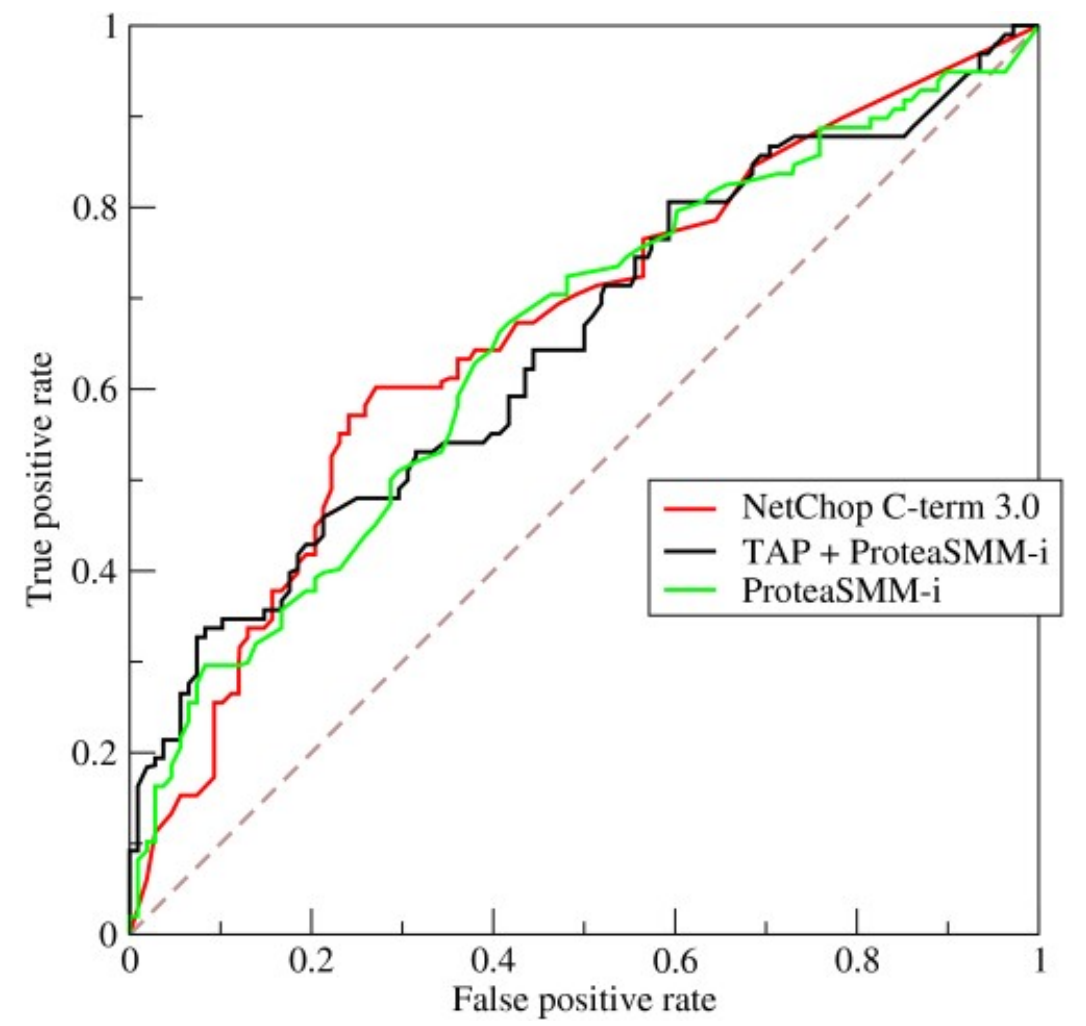

If you vary the threshold, how do TP/FP rates change? Higher curves are better (usually measured as Area Under ROC curve)

# A more general solution

- Hidden Markov models
- States, transition probabilities, emission probabilities

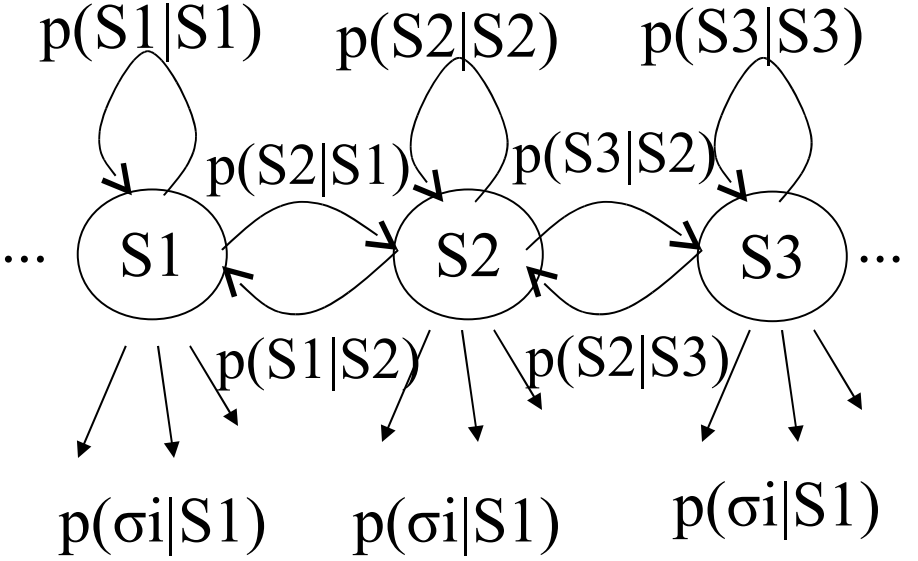

- $p(S_i|S_j)$  probability of transitioning to state i if we are in state j
- $p(\sigma_i|S_i)$  probability of emitting symbol  $\sigma_i$  if we are in state j

## Why "Hidden"?

- Observers can see the emitted symbols of an HMM but have no ability to know which state the HMM is currently in.
- Thus, the goal is to infer the most likely hidden states of an HMM based on the given sequence of emitted symbols.

## HMM Parameters

- Σ: set of emission characters.
	- Ex.: Σ = {H, T} for coin tossing
	- $-\Sigma = \{1, 2, 3, 4, 5, 6\}$  for dice tossing
	- $-\Sigma = \{A, C, T, G\}$  for DNA
- Q: set of hidden states, each emitting symbols from  $\Sigma$ .
	- Q={Fair,Biased} for coin tossing
	- Q={gene, not gene} for bacteria
	- Q={exon, intron, intergenic) for eukaryotes

### GlimmerHMM model

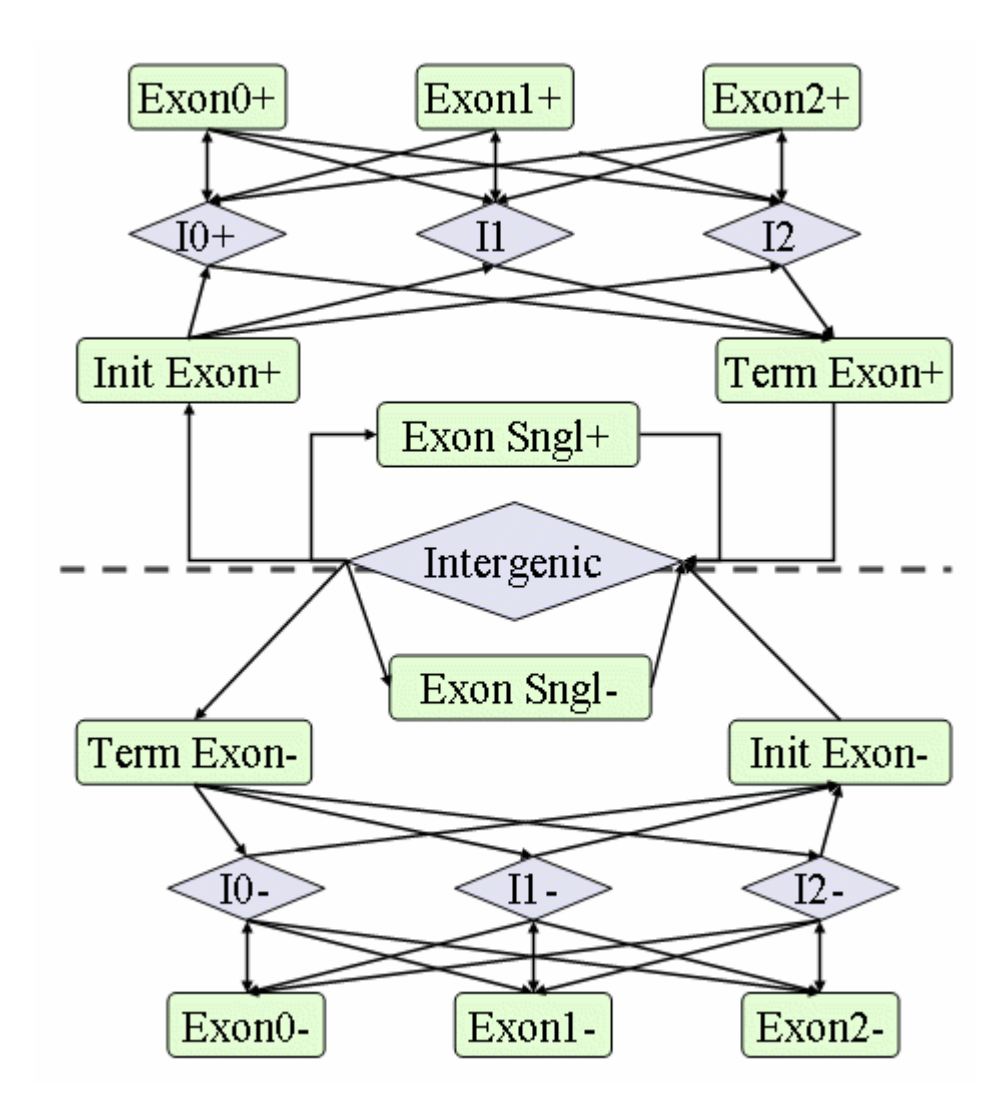

## Questions we can ask with HMMs

- Given an observed sequence of emitted characters (a string of DNA), what is the most likely sequence of states that generated the observed sequence?
	- given a string of DNA and the model, break it up into genes
	- solved by Viterbi algorithm
- Given an observed sequence of emitted characters, what is the most likely state the model was in at time t?
	- given a string of DNA, how likely is it that a certain location is inside a gene?
	- solved by forward-backward algorithm

# Training – the key to HMMs

- So far we've assumed that all probabilities are known.
- The training problem:
	- given an HMM (just the states and connections)
	- given several examples (e.g. known genes and intergenic regions)
	- compute the transition and emission probabilities
- Training is difficult!!
- Baum-Welch algorithm iterative optimization
	- start with estimates of the probabilities
	- run model with training data
	- re-estimate probabilities based on performance on training data

### Questions

• Given the G/C content for a genome (fraction of letters in the genome that are G or C), what is the expected distance between two stop codons? - requires Poisson statistics

#### Advanced material (not on exam)

# Viterbi algorithm

• Given an HMM and an output string, compute the most likely path through the HMM that would result in the given string

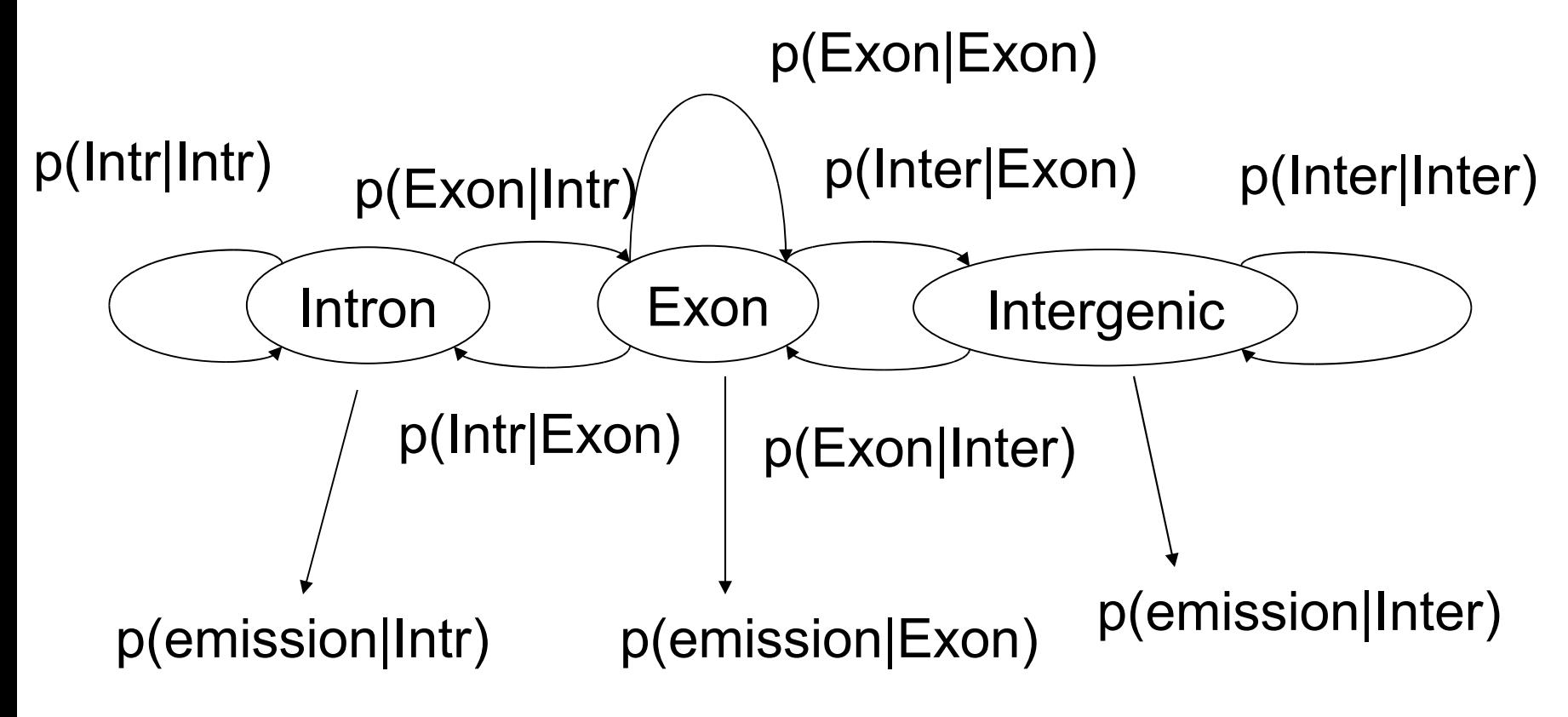

#### Viterbi algorithm Intron Exon Intergenic Intron Exon Intergenic Intron Exon Intergenic ... t0 t1 t2 x0 x1 x2 Observations: maximize  $\prod e_{\text{state}_j}(x_j)p(\text{state}_j|\text{state}_{j\text{-}1})$ 0  $\prod \; e_{_\text{\tiny{state}j}}(x_j) p(\text{\tiny{state}}_j \, | \, \text{\tiny{state}}_{_{j-1}}) \quad \text{over all possible state paths}$ *n*

dynamic programming algorithm

# Viterbi algorithm

- $S(k,i)$  most likely path for  $x_0$ .. $x_i$  ends in state k
- S(l, i + 1) = max<sub>k</sub> { S(k, i) \* p(l|k) \* p(emission of  $x_{i+1}$ |l)} = p(emission of  $x_{i+1}$ ||) \* max<sub>k</sub> {S(k,i) \* p(l|k)}
- The optimal path is found by back-tracking
- Note: Viterbi is equivalent to finding longest path in a graph
- Implementation problem: underflow many products of very small values
- Solution: work in log-space
	- instead of probabilities use logarithm of probabilities
	- instead of products use sums

# Forward-backward algorithm

- Given an HMM and an output string of length n, what is the probability that the HMM was in state k at time  $i < n$ ?
- Similar dynamic programming as Viterbi however done twice:
	- from t0 to ti (forwards)
	- from tn to ti (backwards)
- In Viterbi recurrence replace max with  $\Sigma$ 
	- likelihood is a sum of probabilities all possible paths that go through state k at time i

# Notes on training an HMM

- Gene finder output
	- a set of predictions (exon, intron, intergenic, etc.)
	- a probability (likelihood) for each prediction
- In addition to setting parameters for the model you also need to pick a threshold – how high should the probability be before you "believe" it.

# Picking the "right" threshold

- Cross-validation (hold-out cross validation)
	- divide training set into Training and Hold sets
	- train in "Training"
	- test result on "Hold" adjust threshold until results look best
- k-fold cross-validation
	- divide training set into K sub-sets
	- train on K-1 sets and test on one of them
	- repeat for different choices of "test" set

#### Receiver operating characteristic

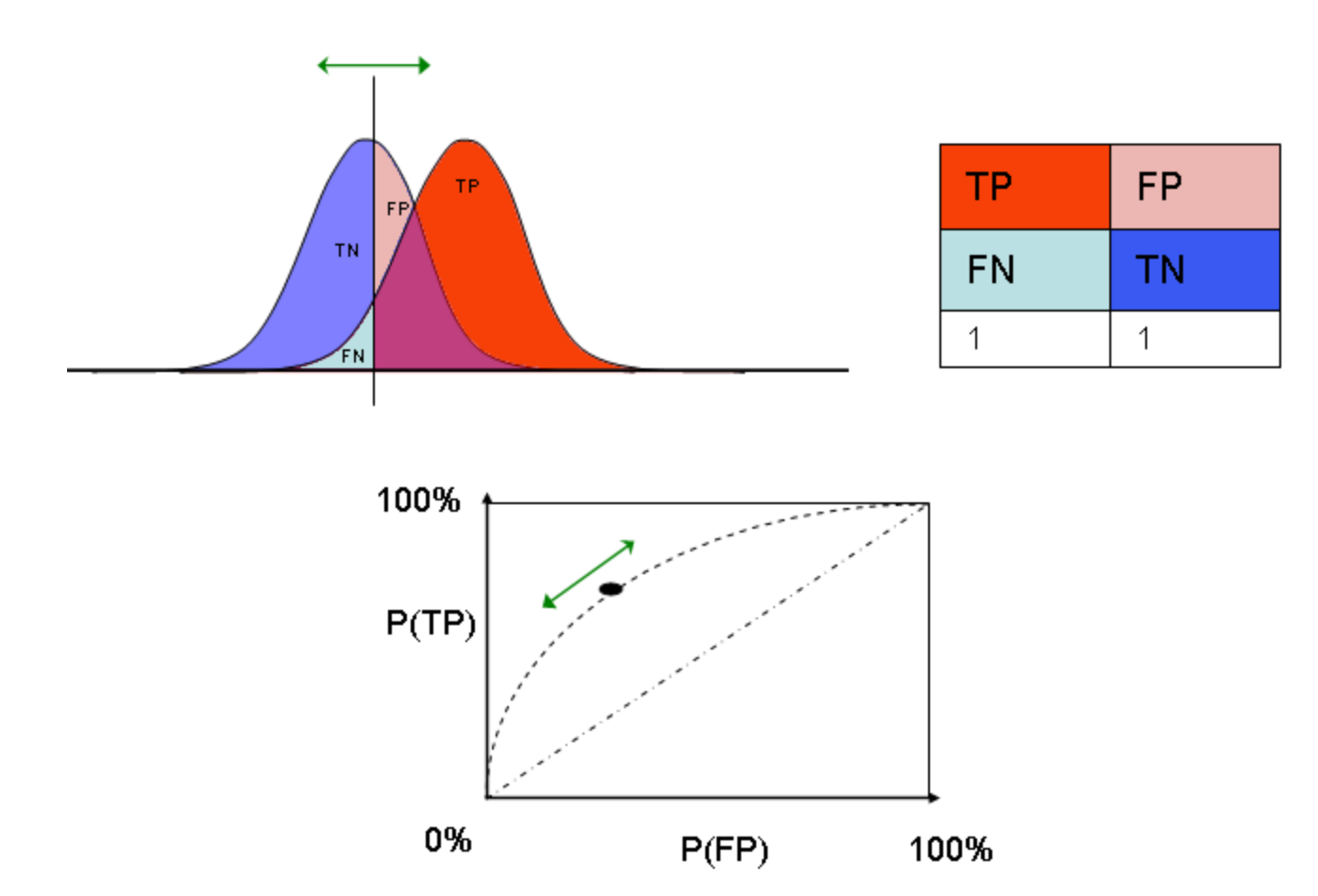